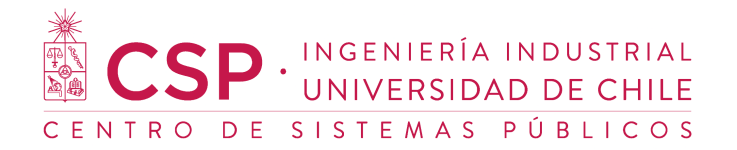

# Informe de implementación

Plataforma de contactabilidad automática

### Introducción

Este informe corresponde al primer hito del proyecto "IMPLEMENTACIÓN DE PLATAFORMA DE CONTACTABILIDAD AUTOMÁTICA COVID-19, 2021". En este se detallan los detalles técnicos de la implementación de esta plataforma así como la documentación exitoso pilotaje realizado.

## Detalles de implementación

#### Servicios utilizados

La plataforma se desarrolló completamente utilizando Amazon Web Services, una colección de servicios de computación en la nube ofrecidos por la empresa Amazon.

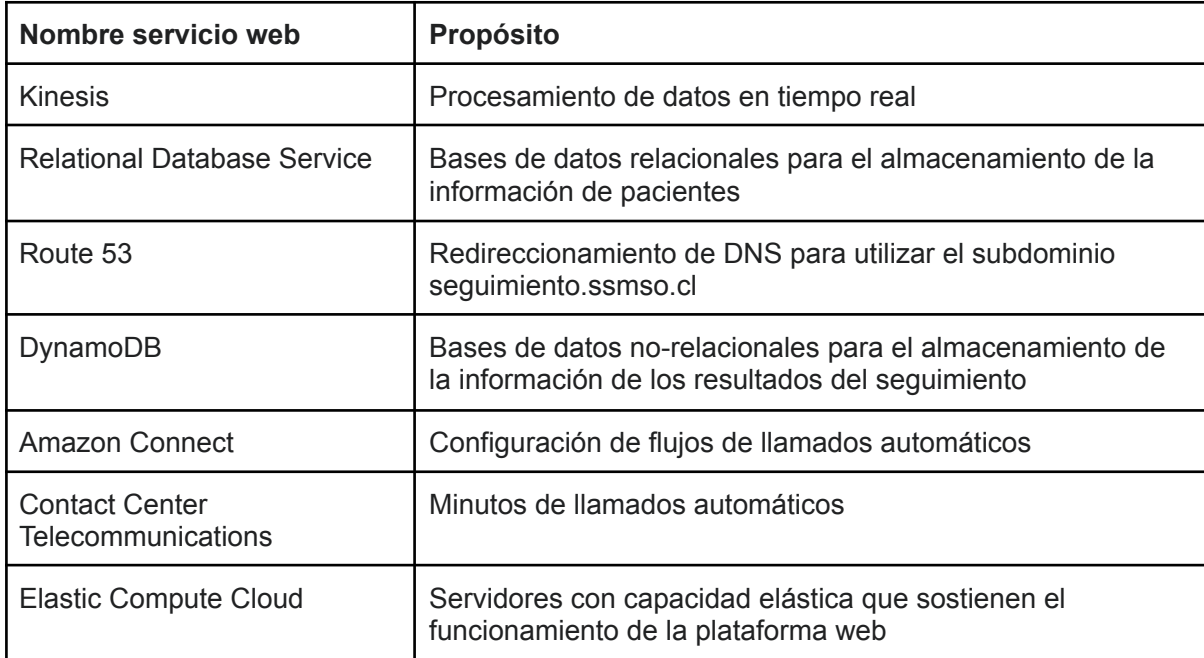

En particular, se utilizan los siguientes servicios web de AWS:

#### Instrucciones de operación

La **plataforma de contactabilidad automática** es un producto desarrollado por la Universidad de Chile y la Unidad de Salud Digital del Servicio de Salud Metropolitano Sur Oriente, en el contexto del proyecto COVID 0251 financiado por la Agencia Nacional de Investigación y Desarrollo. Esta plataforma está a disposición de los equipos de salud de la Red Pública de Salud Sur Oriente para **apoyar sus labores de seguimiento de pacientes COVID-19**, bajo las indicaciones señaladas en este documento. Es muy importante destacar

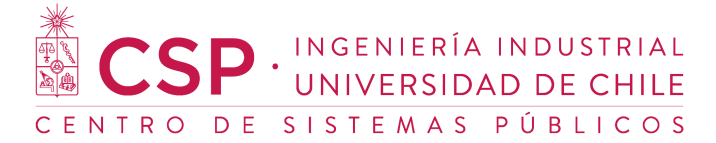

que el uso de esta plataforma no implica una transferencia de la responsabilidad del cuidado de pacientes a la Universidad.

El acceso a la plataforma de contactabilidad es a través del siguiente enlace:

<https://consola.c19.seguimiento.ssmso.cl/>

#### Objetivo

Esta plataforma realiza llamados robotizados de seguimiento para apoyar el seguimiento de pacientes COVID-19. Esto tiene dos objetivos principales:

- 1. Permitir el seguimiento diario de pacientes asintomáticos o de riesgo bajo sin la necesidad de que el personal de salud tenga que realizar los llamados.
- 2. Permitir al personal de salud detectar los pacientes de riesgo bajo que comienzan a presentar síntomas, para realizar un llamado de seguimiento personalizado.

#### Pacientes que pueden participar

Los pacientes ingresados a la plataforma para recibir llamados automáticos deben ser seleccionados por cada equipo de seguimiento domiciliario. Estos pacientes deben ser consultados por su voluntad de participar en este sistema. Los pacientes inscritos deben cumplir con las siguientes características:

- Ser COVID-19 confirmados o sospechosos, categorizados con riesgo bajo.
- Tener 18 años o más.
- Tener menos de 70 años.
- No haber presentado disnea, EPOC o tener antecedentes de asma.

Es muy importante **comunicar a los pacientes que serán contactados mediante un llamado automatizado a las 12:00, para aumentar su disposición a contestar**. También es importante recalcar que el número desde el cual se ejecuta el llamado puede ser un número internacional pero que esto no implica ningún costo para el paciente.

Los pacientes inscritos para recibir llamados automáticos deben ser consultados por su intención de participar y deben cumplir con las características señaladas previamente.

#### Proceso de seguimiento

Los llamados automatizados a los pacientes inscritos se realizan diariamente entre 12:00 y 13:00 horas. En caso de no contestar, cada paciente recibe 2 llamados de insistencia.

El llamado automatizado consta de las siguientes preguntas:

- ¿Es usted [*nombre de la persona*]?
- ¿Cómo se ha sentido con respecto al último llamado?
- ¿Ha tenido dificultad para respirar?
- ¿Ha tenido sensación de fiebre por más de dos días?
- ¿Ha logrado realizar la cuarentena?

#### Notificación de resultados de seguimiento

Una vez realizados los llamados programados, se envía automáticamente un correo electrónico a los referentes clínicos de cada equipo de salud. En el correo electrónico se adjunta una planilla con los resultados del seguimiento diario de cada paciente y los casos que requieren atención y acción del equipo de salud. Los siguientes casos se consideran que requieren una respuesta del equipo de salud:

P · INGENIERÍA INDUSTRIAL<br>UNIVERSIDAD DE CHILE

NTRO DE SISTEMAS PÚBLICOS

- 1. Presenta síntomas
- 2. Indica no respetar la cuarentena
- 3. No contestar el llamado por 2 días o más
- 4. Usuario responde que su identidad no corresponde al paciente en seguimiento
- 5. Paciente recibió su último llamado automatizado hoy

#### ⚠ **Importante: En caso de que los pacientes presenten síntomas u otras condiciones de alerta es responsabilidad de los equipos de salud tomar contacto con estos para realizar seguimiento personalizado.**

Si un centro de salud no tiene disponibilidad para atender los resultados de los llamados automatizados durante ciertos días de la semana (por ejemplo, centros de salud que no trabajen los domingos) deben notificar a [contactabilidad.ssmso@uchile.cl](mailto:contactabilidad.ssmso@uchile.cl) para que no se realicen los llamados automáticos durante esos días.

#### Ingreso de Centros de Salud y referentes clínicos

Para poder utilizar la plataforma, los Centros de Salud deben indicar la siguiente información:

- Nombre del centro. nombre que será leído por el llamado automatizado.
	- Ejemplo: "Lo estamos llamando de *Cesfam Santiago Nueva Extremadura*"
- Código DEIS del centro de salud.
- Correos electrónicos de los referentes clínicos del centro de salud.

Esta información debe ser enviada al correo: [contactabilidad.ssmso@uchile.cl](mailto:plataforma.contactabilidad@uchile.cl)

Los referentes clínicos del centro de salud serán quienes recibirán diariamente el reporte de los resultados del seguimiento. Para poder acceder a la plataforma, los referentes clínicos deberán poseer una [Cuenta](https://accounts.google.com/signup/v2/webcreateaccount?continue=https%3A%2F%2Fmyaccount.google.com%3Futm_source%3Daccount-marketing-page%26utm_medium%3Dcreate-account-button&hl=es-419&flowName=GlifWebSignIn&flowEntry=SignUp) Google con el correo electrónico indicado.

 $\triangle$  El ingreso de nuevos Centros de Salud debe ser realizado al menos 48 horas hábiles antes del primer seguimiento que se requiera realizar.

#### Ingreso de pacientes a través de la plataforma

Los pacientes pueden ser ingresados uno a uno mediante la plataforma, en la pestaña "Pacientes". Para ingresar un paciente, se deberá indicar:

- Rut
- Fecha de nacimiento
- Nombre
- Apellido
- Teléfono
- Fecha del primer llamado automático
- Fecha del último llamado automático

El primer llamado automático se puede programar a partir del siguiente día que se ingresa el paciente a la plataforma. Es decir, si usted ingresa un paciente hoy, el primer llamado deberá ser mañana.

INGENIERÍA INDUSTRIAL UNIVERSIDAD DE CHILE

NTRO DE SISTEMAS PÚBLICOS

Ingreso masivo de pacientes mediante planillas

Una vez ingresado un centro, los equipos de salud podrán realizar un ingreso masivo de pacientes a esta plataforma, mediante el envío de planillas en formato Excel..

Para hacer este ingreso masivo, se debe enviar una planilla hasta las 12:00 horas del día hábil anterior del primer seguimiento requerido para el grupo de pacientes. Es decir, si se requiere que el primer seguimiento de un paciente sea un martes, este debe ser ingresado a la plataforma a más tardar el lunes al medio día.

Se recibirá solo una planilla diaria por centro de salud.

La planilla de pacientes por ingresar debe ser enviada en formato Excel y debe contener los siguientes campos:

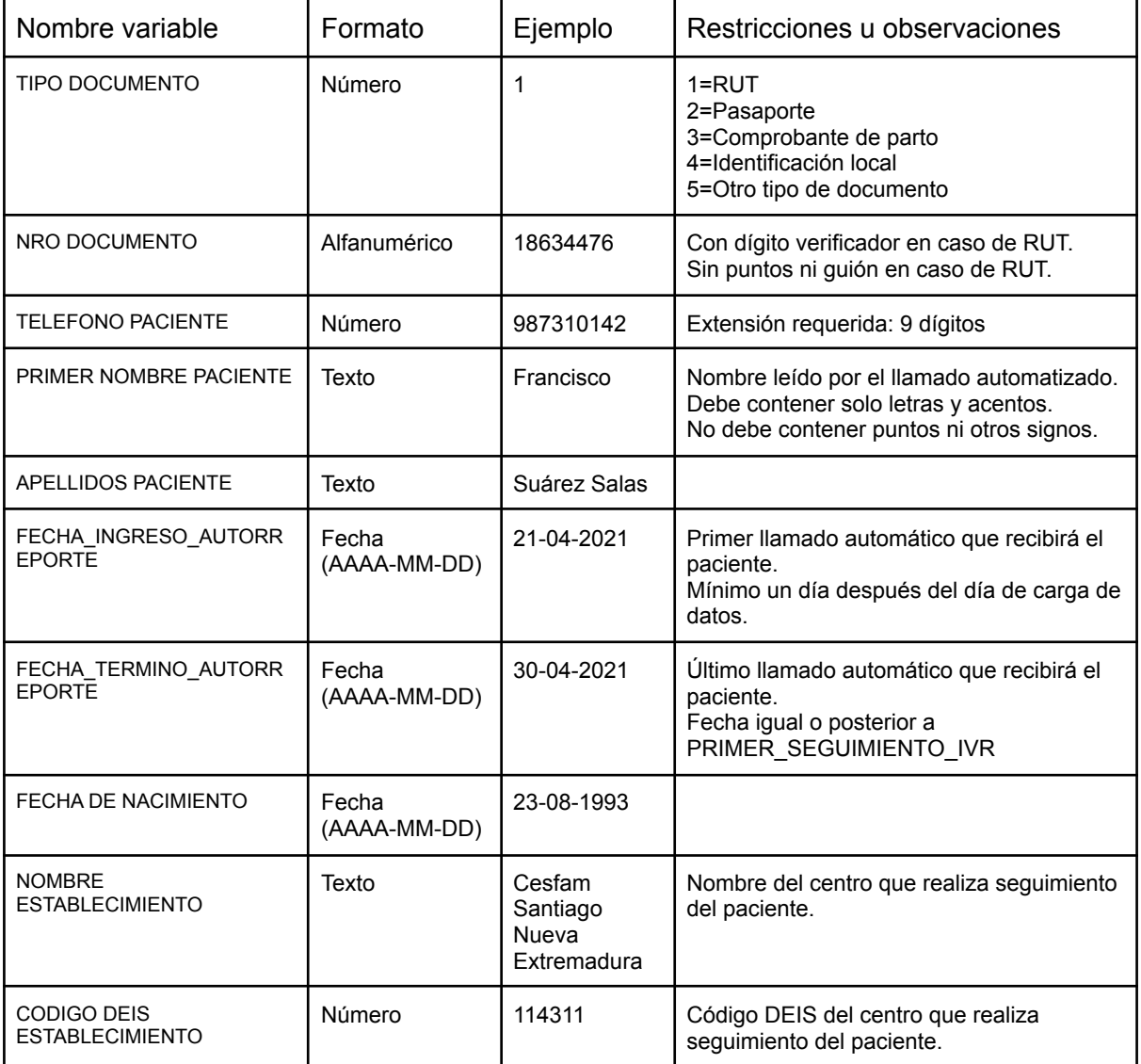

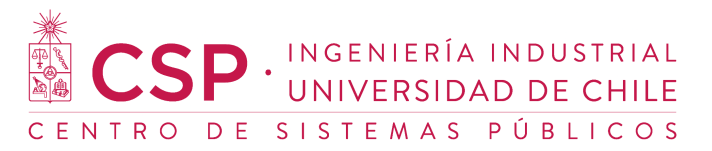

En este [enlace](https://drive.google.com/file/d/1kIygRCi5MpH5g1GNk3cJvLqVOYI3l4w8/view?usp=sharing) es posible encontrar un archivo de ejemplo. Esta debe ser enviada al correo contactabilidad.ssmso@uchile.cl

Una vez se realice la carga de pacientes, se realizará una confirmación vía correo electrónico indicando la cantidad de pacientes cargados y adjuntando una planilla con los pacientes que no pudieron cargarse por contener información inválida.

#### Desactivación anticipada de pacientes

Si se necesita terminar el contacto automatizado de un paciente anticipadamente esto se puede realizar en la misma plataforma de seguimiento o bien enviando un archivo .Excel al correo contactabilidad.ssmso@uchile con los siguientes campos:

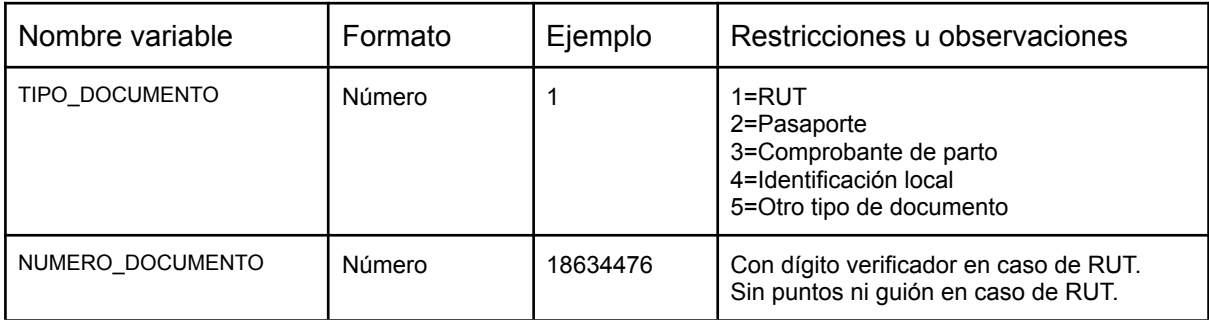

### Detalles del pilotaje

El pilotaje de la plataforma se realizó entre los días miércoles 7 de abril y el jueves 27 de mayo de 2021. En total se realizaron 1846 seguimientos, que corresponden a 363 pacientes distintos. La tasa de contactabilidad promedio de los seguimientos fue de un 78%. En otras palabras, un 78% de los pacientes en seguimientos son contactados exitosamente en promedio cada día.

En este período, participaron 7 centros de salud distintos:

- Centro de Atención Integral al Funcionario
- Cesfam Bellavista
- Cesfam La Bandera
- Cesfam Laurita Vicuña
- Cesfam Pablo de Rokha
- Cesfam Santiago Nueva Extremadura
- Cesfam Villa O'Higgins
- PCR Municipal La Florida

En la siguiente tabla se presenta el detalle de seguimientos por fecha y centro de salud.

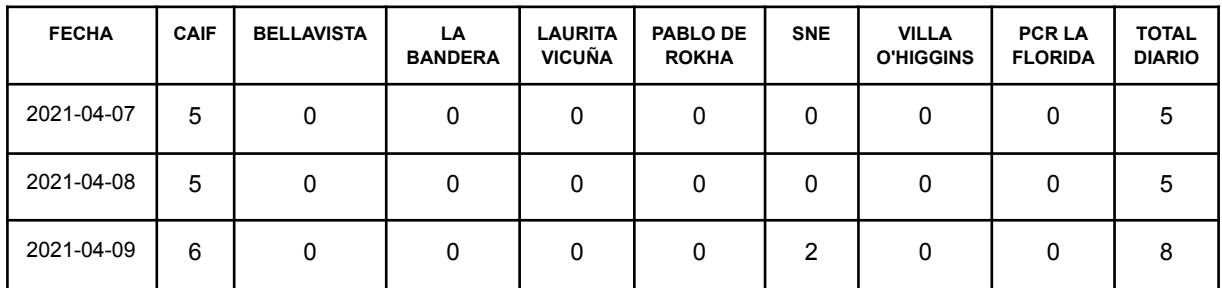

# ESP UNIVERSIDAD DE CHILE

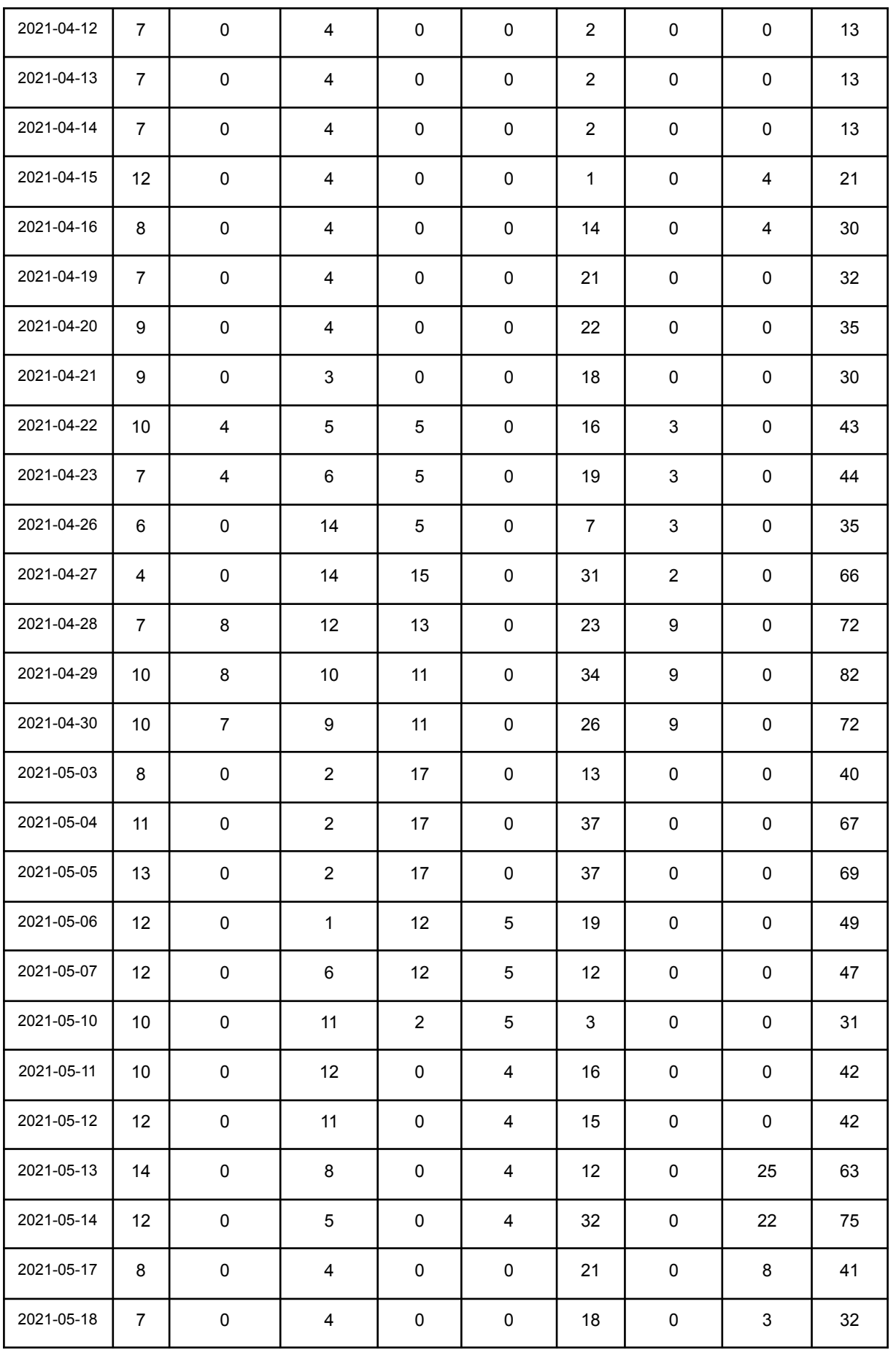

# ESP UNIVERSIDAD DE CHILE

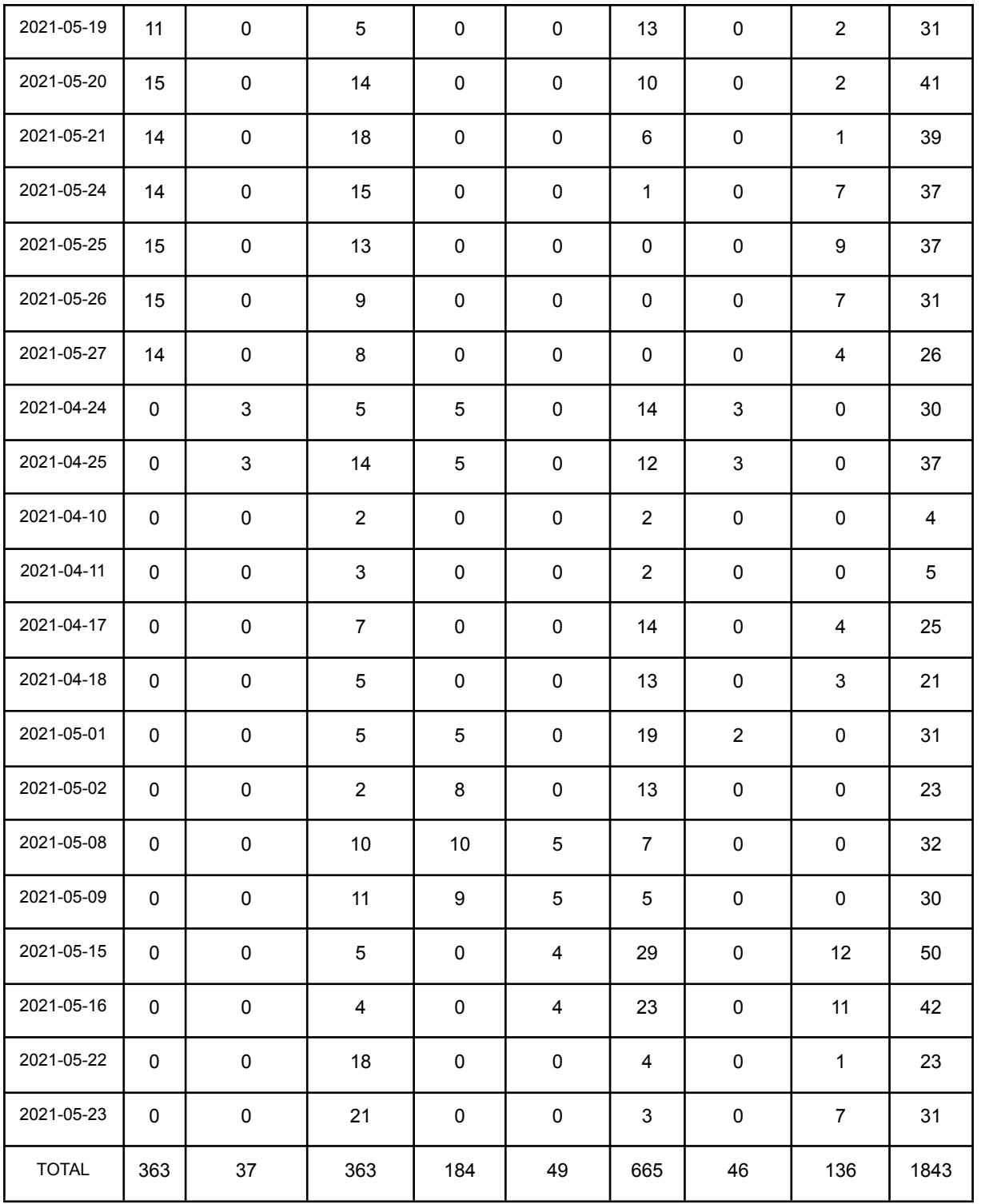